## CS 470 Spring 2019

Mike Lam, Professor

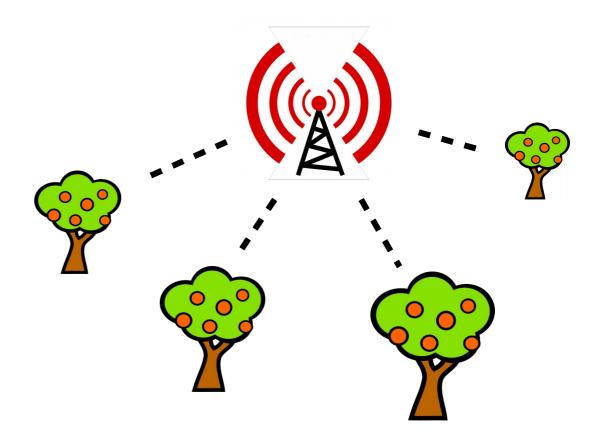

#### **Broadcast Trees**

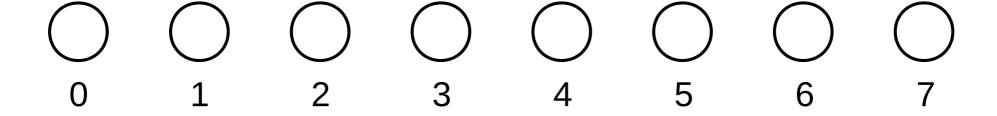

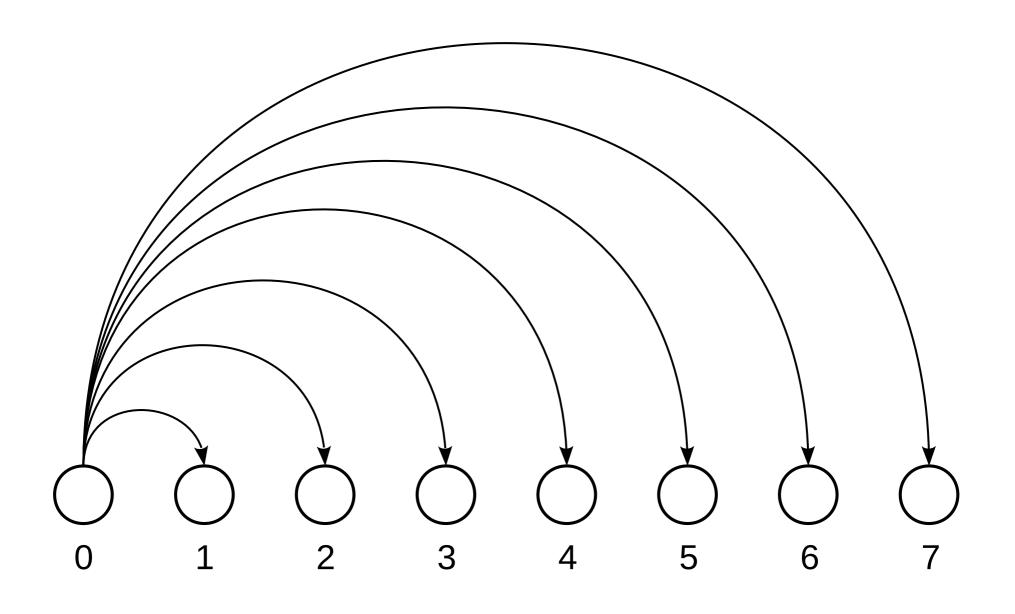

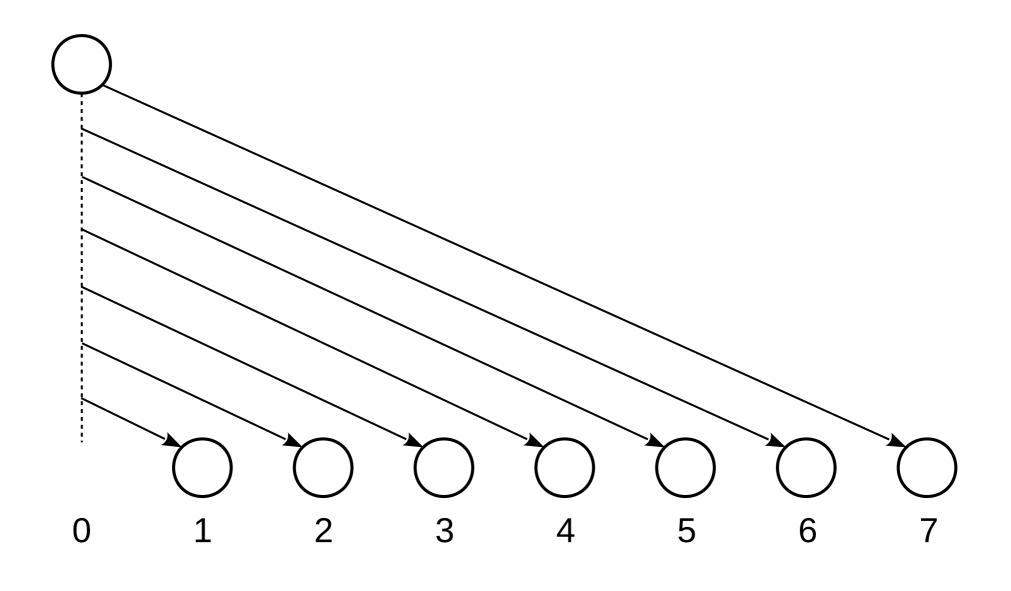

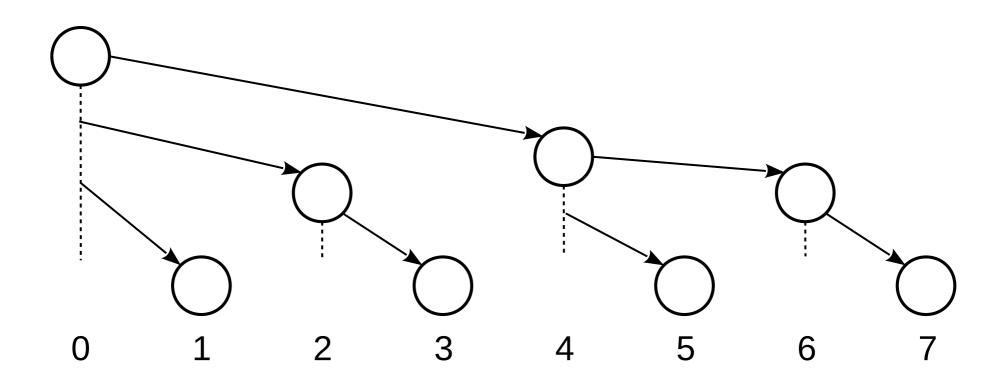

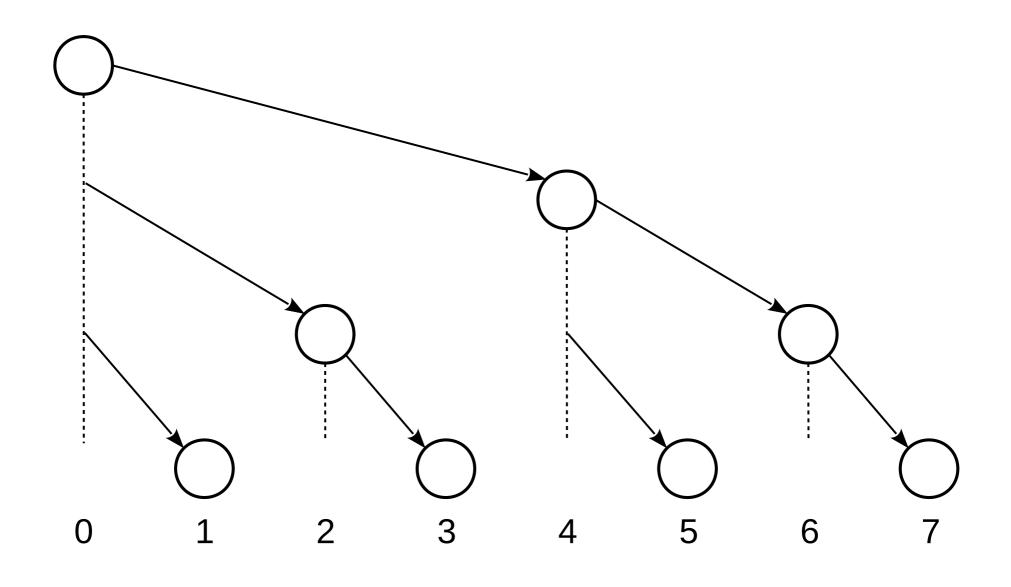

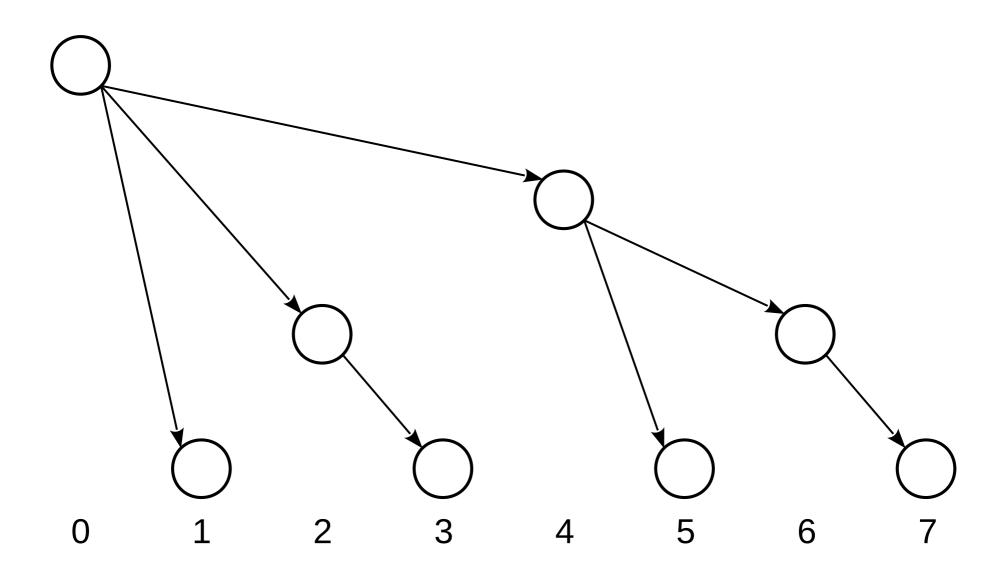

### Aside: Binomial Trees

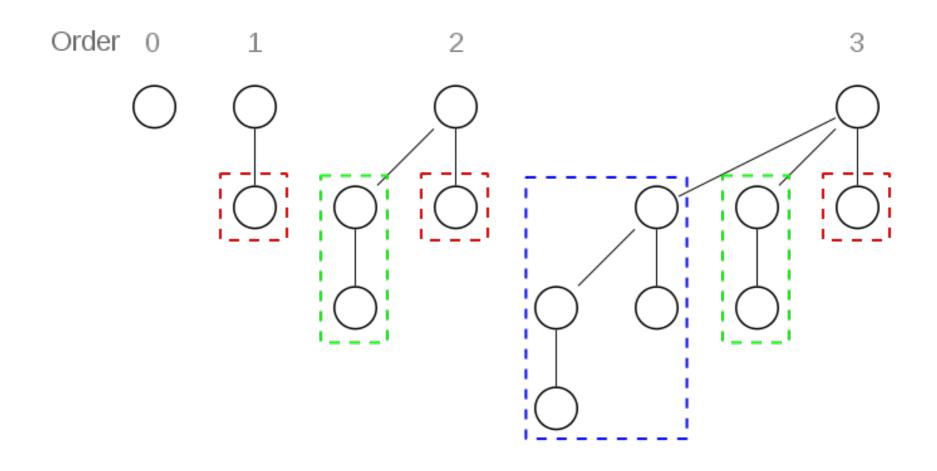

### **Binomial Trees**

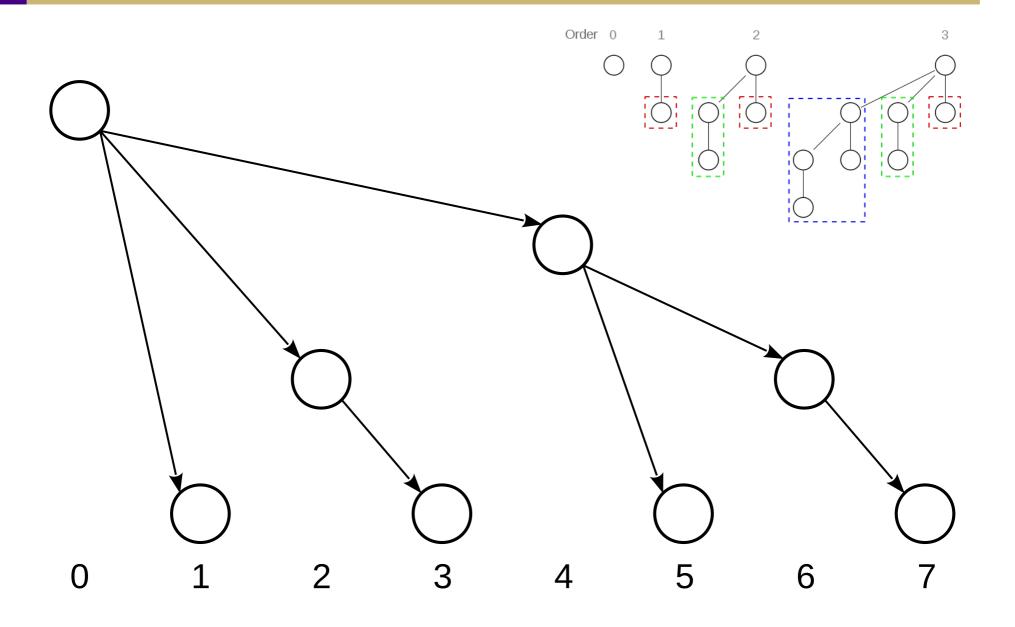

### **Binomial Trees**

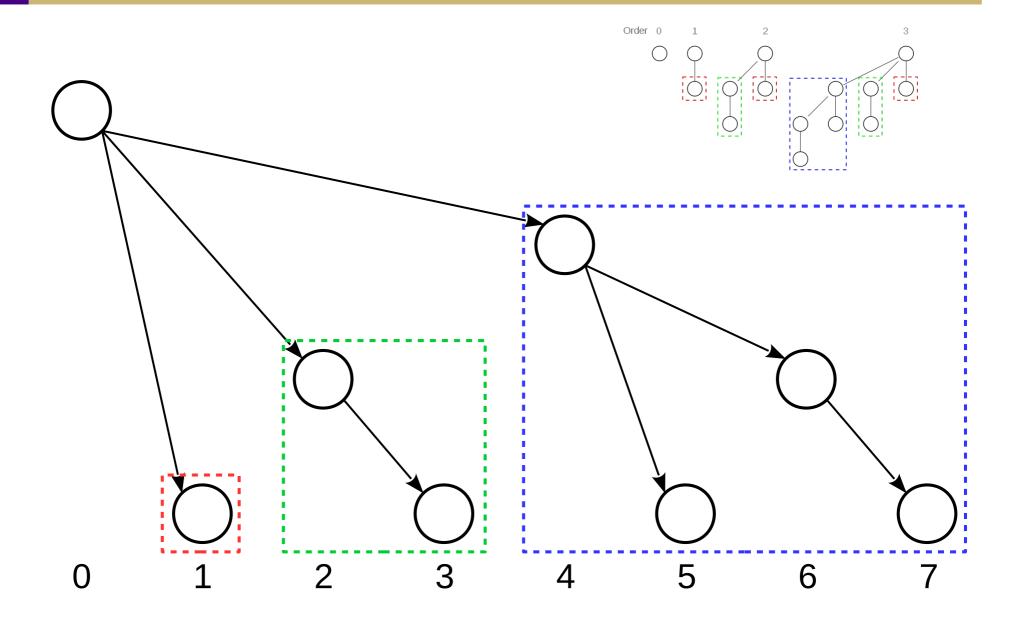

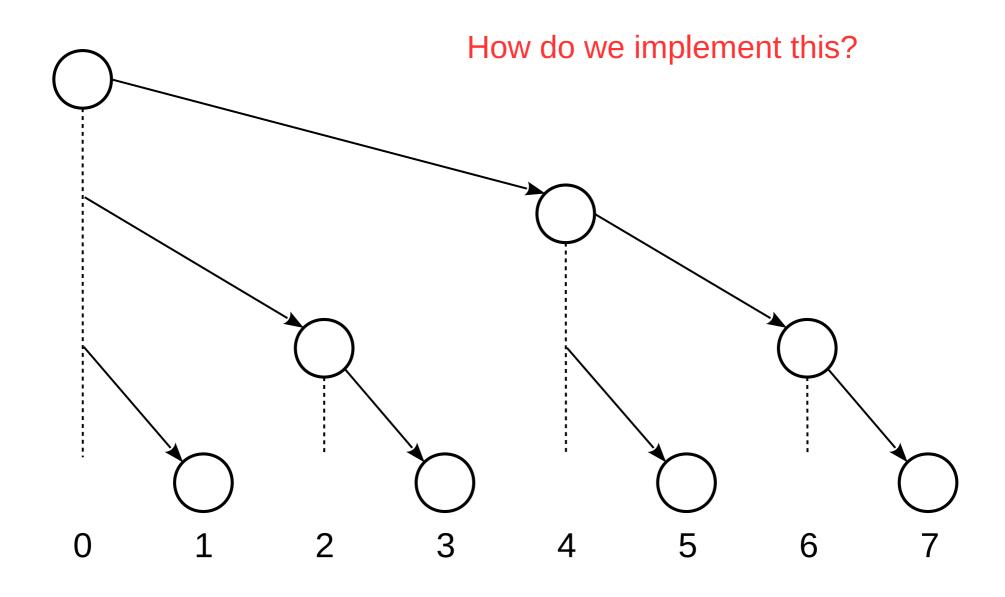

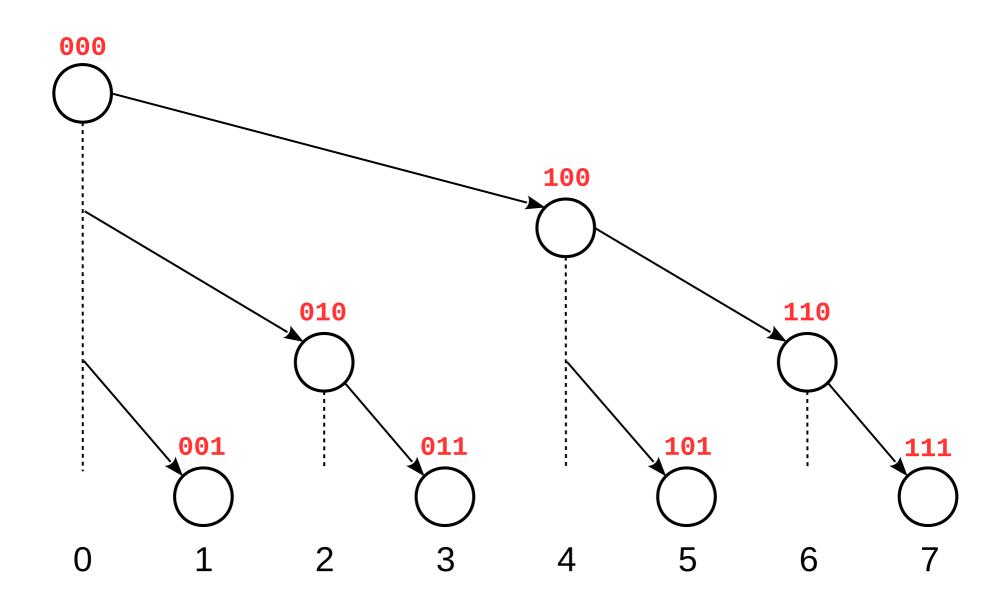

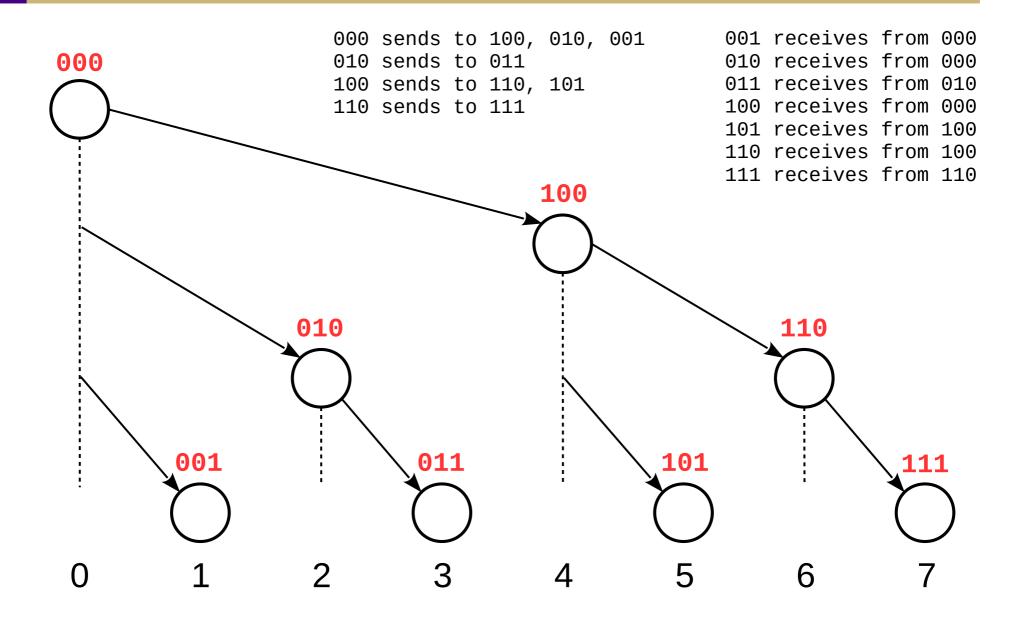

```
0001 receives from 0000
            0000 sends to 1000, 0100, 0010, 0001
                                                        0010 receives from 0000
            0010 sends to 0011
                                                        0011 receives from 0010
            0100 sends to 0110, 0101
                                                        0100 receives from 0000
            0110 sends to 0111
                                                        0101 receives from 0100
            1000 sends to 1100, 1010, 1001
                                                        0110 receives from 0100
            1010 sends to 1011
                                                        0111 receives from 0110
            1100 sends to 1110, 1101
                                                        1000 receives from 0000
            1110 sends to 1111
                                                        1001 receives from 1000
                                                        1010 receives from 1000
                                                        1011 receives from 1010
0000
                                                        1100 receives from 1000
                                                        1101 receives from 1100
                                                        1110 receives from 1100
                                          1000
                                                        1111 receives from 1110
                  0100
                                                            1100
       0010
                            0110
                                                  1010
                                                                       1110
                       0101
                                  0111
  0001
            0011
                                             1001
                                                       1011
                                                                  1101
                                                                             1111
                                        8
                                                             12
                             6
                                                  10
                                                       11
                                                                       14
```

#### Tree-based broadcast lab

- Source in /shared/cs470/mpi-tree
- See comments in tree.c for instructions
- Not graded this is to help you with P2

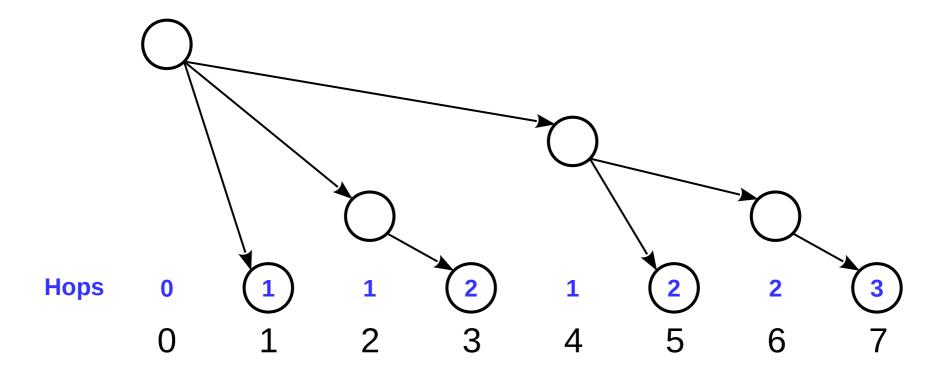